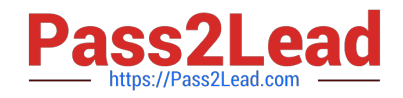

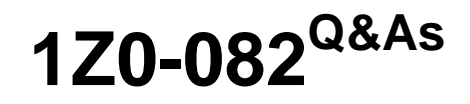

Oracle Database Administration I

# **Pass Oracle 1Z0-082 Exam with 100% Guarantee**

Free Download Real Questions & Answers **PDF** and **VCE** file from:

**https://www.pass2lead.com/1z0-082.html**

100% Passing Guarantee 100% Money Back Assurance

Following Questions and Answers are all new published by Oracle Official Exam Center

**C** Instant Download After Purchase

- **83 100% Money Back Guarantee**
- 365 Days Free Update
- 800,000+ Satisfied Customers

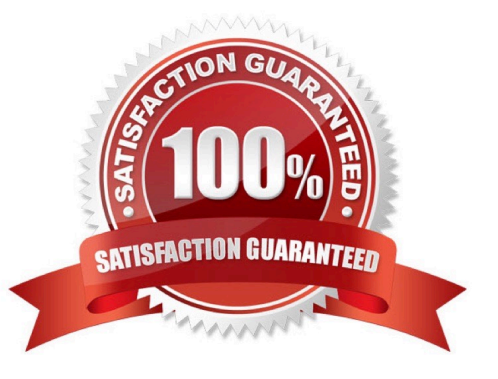

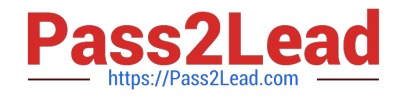

# **QUESTION 1**

In the ORCL database, UNDOTBS1 is the active undo tablespace with these properties:

1.

A size of 100 MB

2.

AUTOEXTEND is off

3.

UNDO\_RETENTION is set to 15 minutes

4.

It has RETENTION GUARANTEE

UNDOTBS1 fills with uncommitted undo 10 minutes after the database opens.

What will happen when the next update is attempted by any transaction?

A. It succeeds and the generated undo is stored in SYSTEM.

B. It fails and returns the error message "ORA-30036: unable to extend segment by 8 in undo tablespace \\'UNDOTBS1\\'".

C. It succeeds and the least recently written undo block of UNDOTBS1 is overwritten by the generated undo.

D. It succeeds and the generated undo is stored in SYSAUX.

E. It succeeds and the least recently read undo block of UNDOTBS1 is overwritten by the generated undo.

Correct Answer: B

To guarantee the success of long-running queries or Oracle Flashback operations, you can enable retention guarantee. If retention guarantee is enabled, the specified minimum undo retention is guaranteed; the database never overwrites unexpired undo data even if it means that transactions fail due to lack of space in the undo tablespace. If retention guarantee is not enabled, the database can overwrite unexpired undo when space is low, thus lowering the undo retention for the system. This option is disabled by default.

#### **QUESTION 2**

Which three statements are true about the Oracle join and ANSI join syntax? (Choose three.)

A. The Oracle join syntax supports creation of a Cartesian product of two tables

- B. The Oracle join syntax performs better than the SQL:1999 compliant ANSI join syntax
- C. The SQL:1999 compliant ANSI join syntax supports natural joins

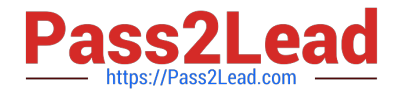

- D. The SQL:1999 compliant ANSI join syntax supports creation of a Cartesian product of two tables
- E. The Oracle join syntax only supports right outer joins
- F. The Oracle join syntax supports natural joins
- G. The Oracle join syntax performs less well than the SQL:1999 compliant ANSI join syntax

Correct Answer: ACD

https://oracle-base.com/articles/9i/ansi-iso-sql-support

# **QUESTION 3**

Examine the description of the SALES1 table:

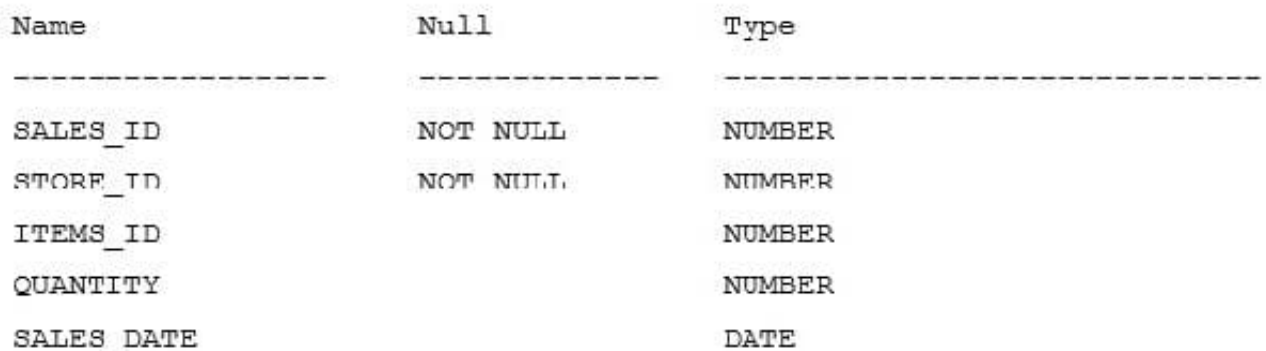

SALES2 is a table with the same description as SALES1.

Some sales data is duplicated in both tables.

You want to display the rows from the SALES1 table which are not present in the SALES2 table.

Which set operator generates the required output?

- A. INTERSECT
- B. UNION ALL
- C. UNION
- D. SUBTRACT
- E. MINUS

Correct Answer: E

# **QUESTION 4**

Which two statements are true about the results of using the INTERSECT operator in compound queries? (Choose

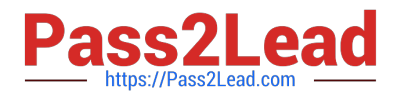

#### two.)

- A. Column names in each SELECT in the compound query can be different
- B. The number of columns in each SELECT in the compound query can be different
- C. Reversing the order of the intersected tables can sometimes affect the output
- D. INTERSECT returns rows common to both sides of the compound query
- E. INTERSECT ignores NULLs

Correct Answer: AD

# **QUESTION 5**

You want to write a query that prompts for two column names and the WHERE condition each time it is executed in a session but only prompts for the table name the first time it is executed.

The variables used in your query are never undefined in your session.

Which query can be used?

- A. SELECT andandcol1, andandcol2 FROM andtable WHERE andandcondition = andandcond;
- B. SELECT andcol1, andcol2 FROM andandtable WHERE andcondition;
- C. SELECT andcol1, andcol2 FROM "andtable" WHERE andcondition;
- D. SELECT `andandcol1\\', `andandcol2\\' FROM andtable WHERE `andandcondition\\' = `andcond\\';
- E. SELECT andandcol1, andandcol2 FROM andtable WHERE andandcondition;

#### Correct Answer: B

#### **QUESTION 6**

In your data center, Oracle Managed Files (OMF) is used for all databases.

All tablespaces are smallfile tablespaces.

SALES\_Q1 is a permanent user-defined tablespace in the SALES database.

Examine this command which is about to be issued by a DBA logged in to the SALES database:

ALTER TABLESPACE sales\_q1 ADD DATAFILE;

Which are two actions, either one of which you could take to ensure that the command executes successfully? (Choose two.)

A. Ensure that DB\_RECOVERY\_FILE\_DEST and DB\_CREATE\_FILE\_DEST each specify with at least 50 Mb of

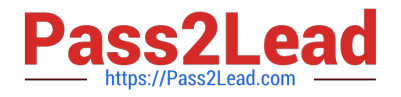

available space.

B. Specify a path in the DATAFILE clause of the command specifying a location with at least 100M of available space.

C. Ensure that DB\_CREATE\_FILE\_DEST specifies a location with at least 100 Mb of available space.

D. Add the AUTOEXTEND ON clause with NEXT set to 100M.

E. Ensure that DB\_RECOVERY\_FILE\_DEST and DB\_CREATE\_FILE\_DEST each specify locations with at least 50 Mb of available space.

Correct Answer: BC

https://oracle-base.com/articles/9i/oracle-managed-files

-Files typically have a default size of 100M

- if OMF is used you do not need to specify a path for the new created datafile BUT we have to "ensure that the command executes successfully"

## **QUESTION 7**

Which three statements are true about the DESCRIBE command? (Choose three.)

A. It displays the PRIMARY KEY constraint for any column or columns that have that constraint

- B. It can be used from SQL Developer
- C. It displays the NOT NULL constraint for any columns that have that constraint
- D. It can be used to display the structure of an existing view
- E. It displays all constraints that are defined for each column
- F. It can be used only from SQL\*Plus

Correct Answer: BCD

#### **QUESTION 8**

Which two statements are true about the Automatic Diagnostic Repository (ADR)? (Choose two.)

A. The ADR base defaults to \$ORACLE\_HOME/rdbms/admin if neither DIAGNOSTIC\_DEST nor ORACLE\_BASE is set

B. The ADR base defaults to \$ORACLE\_HOME/dbs if the DIAGNOSTIC\_DEST parameter and the ORACLE\_BASE environment variable are not set

C. It supports diagnostics for Automatic Storage Management (ASM)

D. It supports diagnostics for Oracle Clusterware

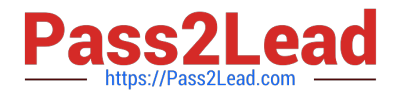

E. It is held inside an Oracle database schema

Correct Answer: CD

The database, Oracle Automatic Storage Management (Oracle ASM), the listener, Oracle Clusterware, and other Oracle products or components store all diagnostic data in the ADR.

https://docs.oracle.com/database/121/ADMIN/diag.htm#ADMIN11260

## **QUESTION 9**

Which two statements are true about Enterprise Manager (EM) Express?

A. You can use a single instance of EM Express to manage multiple database running on the same server.

B. EM Express uses a separate repository database to store target database metadata.

- C. By default, EM express is available for a database after database creation using DBCA.
- D. You can shut down a database instance using EM Express.
- E. You cannot start up a database instance using EM Express.

#### Correct Answer: CE

## **QUESTION 10**

Which three Oracle database space management features will work with both Dictionary and Locally managed tablespaces? (Choose three.)

- A. Oracle Managed Files (OMF)
- B. Online table segment shrink
- C. Online index segment shrink
- D. Automatic data file extension (AUTOEXTEND)
- E. Capacity planning growth reports based on historical data in the Automatic Workload Repository (AWR)

#### Correct Answer: ADE

## **QUESTION 11**

You execute this command:

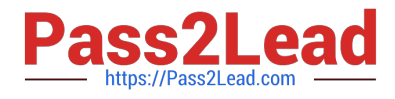

[oracle@host01 ~]\$ expdp system/oracle \

- $>$  FULL=Y \
- > DUMPFILE=exp db full.dmp \
- $>$  PARALLEL=4 \
- > LOGFILE=exp db full.log \
- > JOB NAME=exp db full

During the export operation, you detach from the job by using CTRL+C and then execute this command:

Export> STOP\_JOB=immediate Are you sure you wish to stop the job ([yes]/no): yes Which two statements are true about the job? (Choose two.)

- A. You can no longer monitor it
- B. You can reattach to it and monitor it
- C. It is paused and can be resumed
- D. It continues to run in the background
- E. It terminates
- Correct Answer: BC
- see the example which is done on 12c version
- B. You can reattach to it and monitor it
- C. It is paused and can be resumed

# **QUESTION 12**

Examine the description of the CUSTOMERS table: You want to display details of all customers who reside in cities starting with the letter D followed by at least two characters.

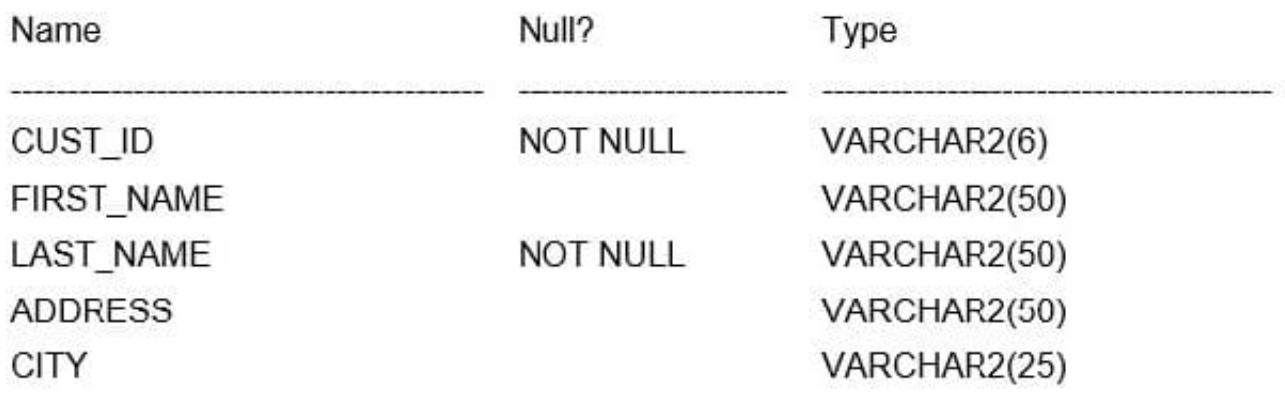

Which query can be used?

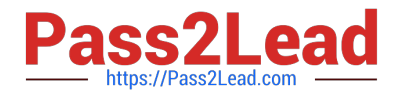

- A. SELECT \* FROM customers WHERE city LIKE `D\_%\\';
- B. SELECT \* FROM customers WHERE city = `%D\_\\';
- C. SELECT \* FROM customers WHERE city LIKE `D\_\\';
- D. SELECT \* FROM customers WHERE city = `D\_%\\';

Correct Answer: A

## **QUESTION 13**

You have been tasked to create a table for a banking application.

One of the columns must meet three requirements:

1.

Be stored in a format supporting date arithmetic without using conversion functions

2.

Store a loan period of up to 10 years

3.

Be used for calculating interest for the number of days the loan remains unpaid

Which data type should you use?

A. INTERVAL YEAR TO MONTH

- B. INTERVAL DAY TO SECOND
- C. TIMESTAMP WITH LOCAL TIMEZONE
- D. TIMESTAMP
- E. TIMESTAMP WITH TIMEZONE
- Correct Answer: B

Since the third requirement for banking application is

\\'Be used for calculating interest for the number of days the loan remains unpaid\\'

So, Data Type \\'INTERVAL DAY TO SECOND\\' must be used to calculate duration in number of days.

#### **QUESTION 14**

The SCOTT/TIGER user exists in two databases, BOSTON\_DB and DALLAS\_DB, in two different locations.

Each database has a tnsnames.ora file defining DALLAS\_DB as a service name.

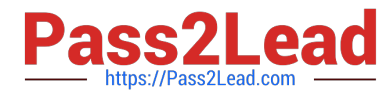

Examine this command: CREATE DATABASE LINK dblink1 CONNECT TO scott IDENTIFIED BY tiger USING `dallas\_db\\';

How do you execute the command so that only SCOTT in BOSTON\_DB can access the SCOTT schema in DALLAS\_DB?

A. as SCOTT in DALLAS\_DB

B. as SCOTT in BOSTON\_DB

C. as SCOTT in BOSTON\_DB and SYS in DALLAS\_DB

- D. as SYS in both the databases
- E. as SCOTT in both the databases

Correct Answer: B

Database links are either private or public. If they are private, then only the user who created the link has access; if they are public, then all database users have access.

https://docs.oracle.com/cd/B28359\_01/server.111/b28310/ds\_concepts002.htm#ADMIN12085 https://docs.oracle.com/database/121/SQLRF/statements\_5006.htm#SQLRF01205

## **QUESTION 15**

In the spfile of a single instance database, LOCAL\_LISTENER is set to LISTENER\_1.

The TNSNAMES.ORA file in \$ORACLE\_HOME/network/admin in the database home contains:

 $LISTENER 1 =$  $(ADDRESS =$  $(PROTOCOL = TCP)$  $(HOST = host1.abc.com)$  $(PORT = 1521)$  $\mathcal{E}$ 

Which statement is true?

A. Dynamic service registration cannot be used for this database instance

- B. The LREG process registers services dynamically with the LISTENER\_1 listener
- C. LISTENER\_1 must also be defined in the LISTENER.ORA file to enable dynamic service registration

D. There are two listeners named LISTENER and LISTENER\_1 running simultaneously using port 1521 on the same host as the database instances

E. The definition for LISTENER\_1 requires a CONNECT\_DATA section to enable dynamic service registration

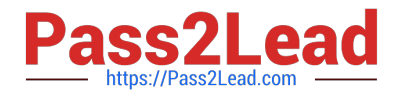

Correct Answer: B

The listener forwards client requests to supported services. These services are dynamically registered with the listener. This dynamic registration feature is called service registration. The registration is performed by the Listener Registration (LREG) process. Dynamic service registration does not require any manual configuration in the listener.ora file.

Reference: https://docs.oracle.com/database/121/NETAG/listenercfg.htm#NETAG292

[Latest 1Z0-082 Dumps](https://www.pass2lead.com/1z0-082.html) [1Z0-082 VCE Dumps](https://www.pass2lead.com/1z0-082.html) [1Z0-082 Study Guide](https://www.pass2lead.com/1z0-082.html)